## **Programos "aSc Tvarkaraščiai", skirtos mokyklų, gimnazijų, licėjų ir kitų mokymo įstaigų pamokų ir užsiėmimų tvarkaraščių sudarymui, registravimas**

1. Atsisiųskite programos diegimo bylą iš mūsų interneto svetainės www.ibn.lt ir įdiekite programą tame kompiuteryje, kuriame naudosite šią tvarkaraščių programą.

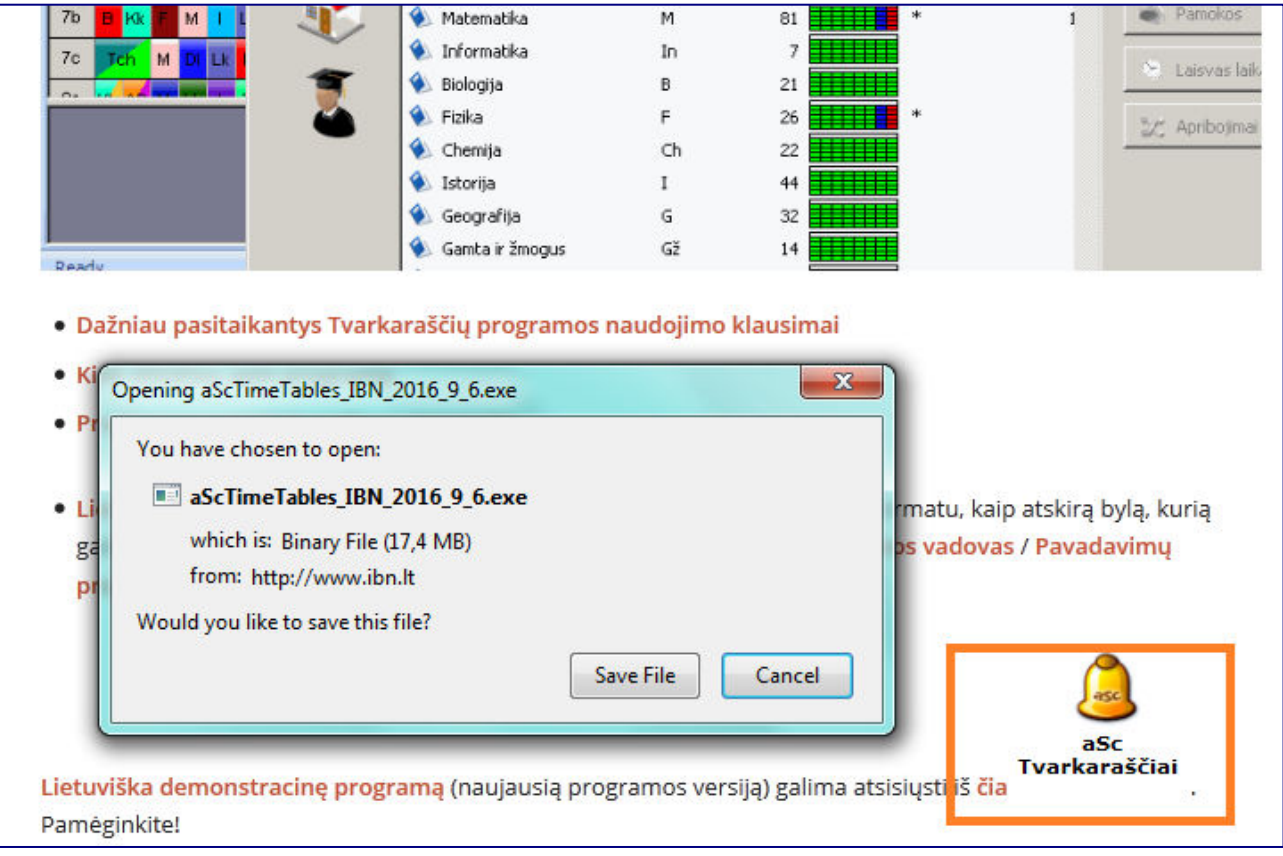

Išsaugokite šį failą, paspausdami "Save File" ir jį paleiskite. Tada pasirinkite lietuvių kalbą (Lietuvos vėliavėlę) ir keletą kartų paspauskite mygtukus "Next" ir "Ok" kituose diegimo languose.

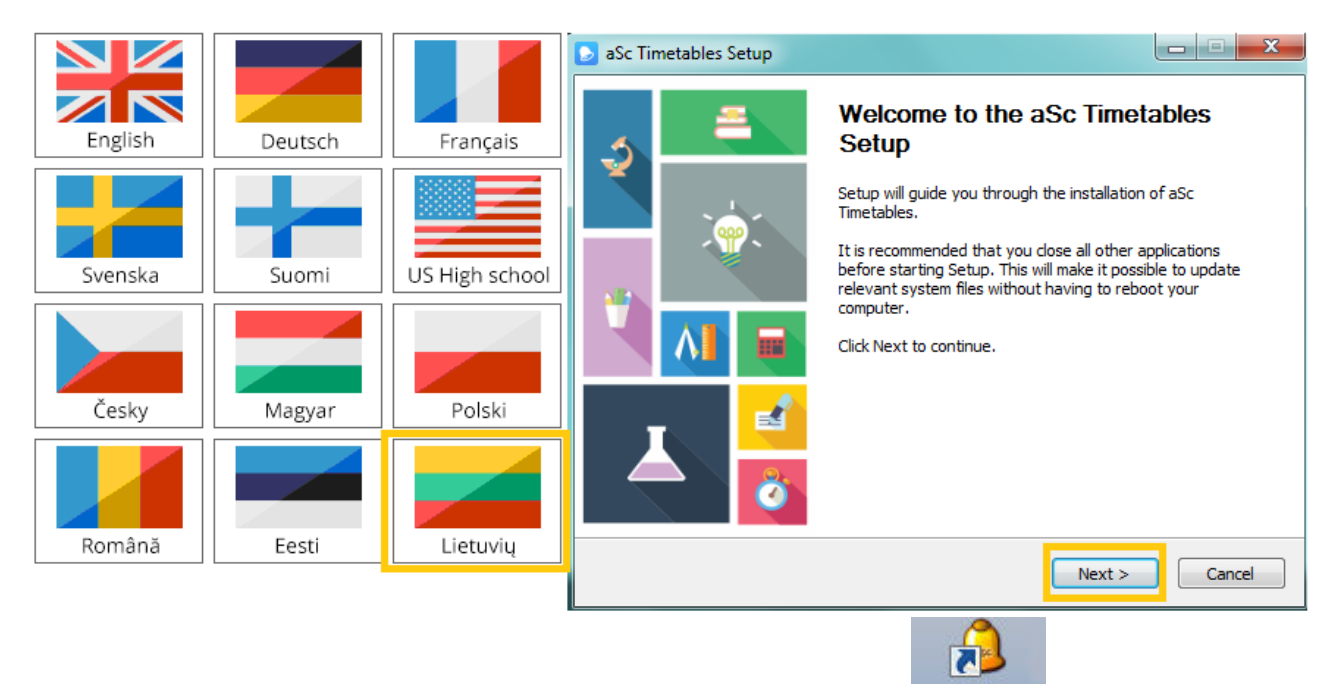

Kompiuterio ekrane atsiras programos piktograma (geltonas varpelis): limetables, Paleiskite programą, du kartus paspaudę šią piktogramą pele.

aSe

Pastaba: Neregistruota programa turi keletą apribojimų – nors ji yra pilnai veikianti, bet ji neleidžia įrašyti duomenų į kompiuterio diską, eksportuoti bei importuoti duomenų ir sudarytų tvarkaraščių bei atspausdinti tvarkaraščio.

Programą galima užregistruoti ir vėliau, tačiau jei nutarsite programa naudotis, ją yra privaloma įsigyti.

**2.** Paleidus programą, atsivers toks langas. aSc Tvarkaraščiai Paspauskite mygtuką "Įveskite registracijos kodą": Ačiū kad pasirinkote aSc Tvarkaraščių programą! Ši neregistruota programa leis Jums įvertinti jos galimybes. Norėdami panaikinti šį pranešimą ir taip pat

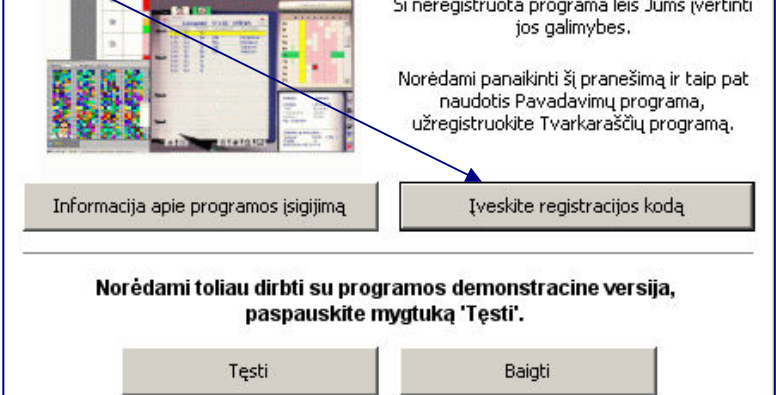

## Atsivers toks langas:

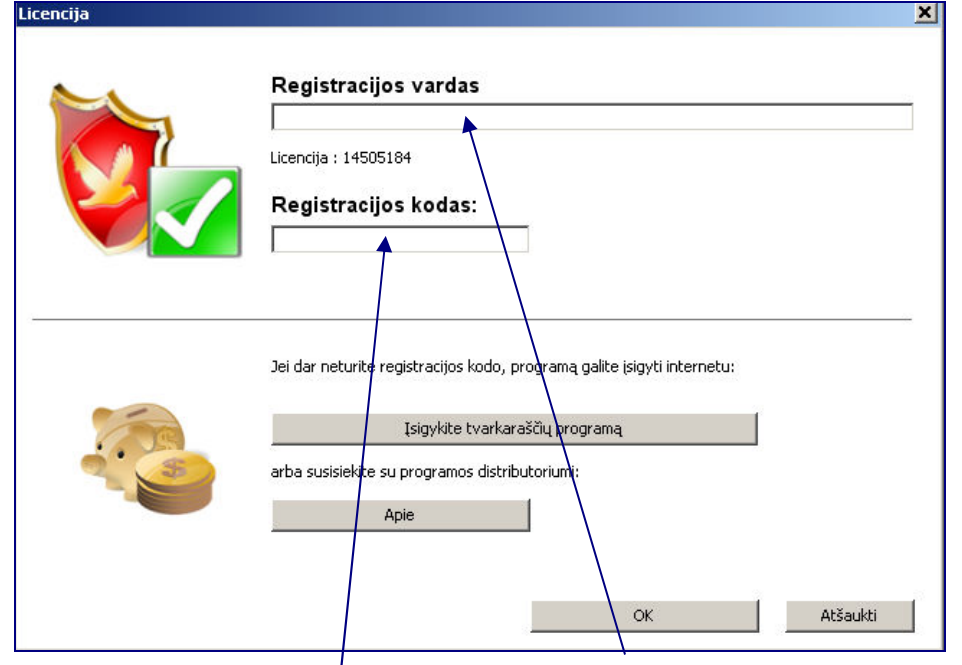

**3.** а) Įrašykite mokymo įstaigos pavadinimą į šį lauką (visiškai tiksliai tokį, koks buvo atsiųstas, geriausia su Copy/Paste);

b) Registracijos kodą įrašykite į šį lauką;

c) Paspauskite mygtuką Ok.

Programa bus užregistruota ir visi demonstracinės versijos apribojimai bus panaikinti.

Pastaba: Mokyklos pavadinimą reikia įvesti tiksliai tokį, koks nurodytas, geriausia su Copy/Paste. Jei pavadinime yra lietuviškų raidžių, kompiuterio Regiono nustatymai turi būti lietuviški: Start / Settings / Control Panel / Regional and Language Options – "Lithuanian", skirtuke Advanced – irgi "Lithuanian".

Programos įsigijimo tvarka:

<sup>-</sup> informuojate mus (el. paštu ar telefonu), kad norėtumėte įsigyti programą, ir mes atsiųsime išankstinio apmokėjimo sąskaitą. Tam mums reikia pirkėjo rekvizitų: pavadinimo, įmonės kodo, PVM kodo (jei PVM mokėtojas), adreso, telefono;

<sup>-</sup> taip pat mums reikės programos licencijos numerių (žiūr. paveiksliuką aukščiau, Licencija: 14505...) tuose kompiuteriuose, kuriuose programa įdiegta – kiekviename kompiuteryje šie numeriai bus skirtingi. Ši langą galima atidaryti, programoje pasirinkus meniu punktus Pagalba, Informacija;

- po apmokėjimo mes suteikiame registracijos kodą (jį atsiųsime el. paštu), kurį reikia įrašyti į demonstracinę programos versiją, ir programa taps pilnai veikiančia (kiekvieną licencijos numerį atitiks kitas registracijos kodas);

- sąskaitą-faktūrą atsiųsime paprastu paštu.

## Tvarkaraščių programos **Vartotojo vadovas Internete**: **http://help.asctimetables.com/index.php?lang\_id=10**

Jį galima atsisiųsti ir Acrobat reader (pdf) formatu, kaip atskirą bylą, kurią galima skaityti kompiuterio ekrane ar atsispausdinti:

Tvarkaraščių programos vadovas: **http://help.asctimetables.com/pdf/asc\_timetables\_lt\_P1.pdf**  Pavadavimų programos vadovas: http://help.asctimetables.com/pdf/asc\_substitutions\_lt\_P1.pdf

**Taip pat mes galime pasiūlyti programos techninį palaikymą** – tai atsakymai iškilusius klausimus, konsultacijos (el. paštu), programos atnaujinimai. Tai kainuoja 50% programos kainos metams.

Daugiau informacijos: **http://www.ibn.lt**, taip pat čia yra ir klausimų - atsakymų puslapis.

## **Licenzijos sutartis:**

Įsigydamas šią programinę įrangą - programą "aSc Tvarkaraščiai" (aSc Timetables) bei "aSc Pavadavimai" (aSc Substitutions) - Pirkėjas *įsipareigoja įdiegti ją tik savo mokymo įstaigos* **kompiuteriuose ir naudoti tik savo mokymo įstaigos reikmėms** bei jos nekopijuoti, neperduoti, neperparduoti, nenuomoti, neplatinti, neleisti naudotis ar kitaip neperleisti trečiosioms šalims, tiek kartu su registracijos informacija, tiek ir be jos, taip pat nemodifikuoti programinio kodo.

Programos įsigijimas nereiškia, kad Jūs įsigijote autoriaus teises į originalų programinės įrangos gaminį – nei į jį visą, nei jo kurią nors dalį, nei jo kopiją, o tik teisę naudotis ribotą laiką (paprastai metus, pratęsiant šį laikotarpį sumokėjus programos metinį mokestį).

Programa, jos dokumentacija, prekinis pavadinimas, logotipai ir kita informacija apie šią kompiuterinę programą, skelbiama interneto tinklalapiuose ir kituose viešuose informacijos šaltiniuose, priklauso įmonėms Applied Software Consultants s.r.o. (Slovakijos Respublika) ir UAB "Tarptautinis verslo tinklas" (Lietuvos Respublika) ir yra saugomi Autorių ir gretutinių teisių įstatymo.

Jei nesutinkate su šiomis sąlygomis, nediekite programinės įrangos į kompiuterį ir gražinkite ją pardavėjui.

Su pagarba,

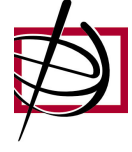

------------------------ UAB "Tarptautinis verslo tinklas", Basanavičiaus g. 6, 01118 Vilnius, Lietuva Tel.: (8-5) 212 24 30, Faksas: (8-5) 278 41 82 El. paštas: **office@ibn.lt** , WEB: **www.ibn.lt** ------------------------